## **Funzioni del Quadro RQ**

Il quadro RQ "**Altre Imposte**" si compila inserendo i dati direttamente nel modello.

Nel quadro sono presenti alcune gestioni:

• nella **sezione IV** per il calcolo dell'imposta sostitutiva dovuta, determinata complessivamente applicando le aliquote del 12, 14 e 16 per cento agli scaglioni previsti al comma 48 art.1 legge 244 del 2007; tali scaglioni vanno applicati alla somma degli importi indicati nelle colonne 1 e 2.

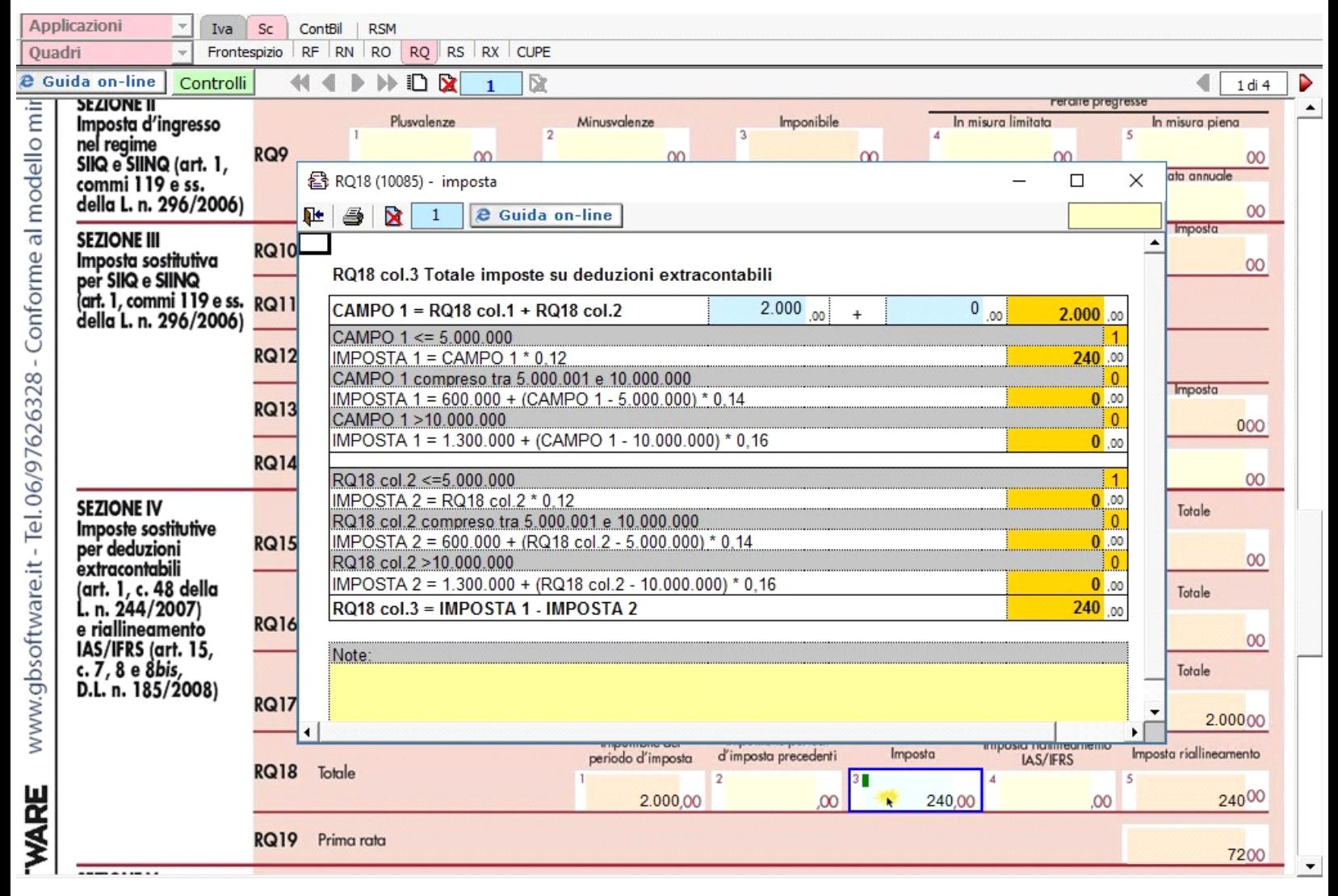

• nella sezione **XXI** invece, da quest'anno, devono essere indicati i dati per l'adeguamento degli studi di settore ai fini IVA. La gestione si attiva dal pulsante

Gestione adequamento

.

N° doc. 34436 - aggiornato il 03/03/2017 - Autore: GBsoftware S.p.A

GBsoftware S.p.A. - Via B. Oriani, 153 00197 Roma - C.Fisc. e P.Iva 07946271009 - Tel. 06.97626336 - Fax 075.9460737 - [email protected]